## **APPUNTI DI INFORMATICA**

# **Principi ed applicazioni dell'elaborazione digitale delle immagini**

*di Giuseppe Cardinale Ciccotti*

*Uno degli strumenti basilari per l'elaborazione delle immagini* è *senza dubbio il filtraggio, cioè l'applicazione di una certa «maschera» all'immagine, al fine di ottenere una nuova immagine con determinate caratteristiche più* o *meno accentuate. Si potrebbe, per esempio voler sfumare /'immagine in modo da diminuire l'incidenza di disturbi, eseguendo una media sui pixel adiacenti. Il valore di ogni pixel sarà dunque sostituito dalla media dei pixel a distanza 1. È utile definire perciò un operatore che ci consenta di eseguire questa ed altre operazioni in modo diretto. Parleremo quindi della convoluzione, una fra le più importanti relazioni applicate nel campo dell'elaborazione dei segnali* e *delle immagini in particolare*

#### *La convoluzione*

La convoluzione è una relazione matematica che lega due funzioni, che possono essere in genere n dimensionali, per il nostro utilizzo è necessario definire la convoluzione bidimensionale; ma per introdurre questo concetto, analizzeremo dapprima il caso monodimensionale di funzioni continue, successivamente estenderemo l'analisi alle funzioni bidimensionali, infine raggiungeremo il nostro scopo che è quello di definire la convoluzione di funzioni bidimensionali discrete (le immagini).

Dal punto di vista matematico la convoluzione monodimensionale si indica con la notazione:

#### $f(x)*g(x)$

ed è definita da:

$$
(x)^*g(x){=}\!\!\int_{-\infty}^\infty f(\alpha)g(x{-}\alpha)d\alpha
$$

dove  $\alpha$  è una variabile fittizia d'integrazione. Dato che i meccanismi della convoluzione sono più facili da capire affidando la spiegazione ai disegni, riferiamoci all'esempio che è illustrato in figura 1.

Le funzioni da integrare sono f(x) in a)  $e$   $g(x)$  in  $b$ ).

La prima cosa da fare è ricavare  $g(x \alpha$ ), le figure c) e d) mostrano come fare: si tratta semplicemente di ribaltare  $g(\alpha)$ rispetto all'origine e traslarla poi in x.

In seguito per ogni valore di x, moltiplichiamo  $f(\alpha)$  per  $g(x-\alpha)$  ed integriamo il tale prodotto da  $-\infty$  a  $+\infty$ . Per inciso, fare l'integrale di una funzione in un punto significa in pratica valutare l'area della funzione in quel punto.

Il prodotto è indicato dalle zone grigie nella figura 1e) e 1f). Il prodotto è chiaramente pari a zero per x<O, mentre si vede chiaramente che in questo caso tra O e 1 l'area grigia vale sempre x/2. Per x=1, quando l'origine della g coincide con l'estremo destro della f e perciò le aree delle due funzioni sono del tutto sovrapposte sia avrà che l'area grigia raggiunge il suo massimo con un valore di 1/2. Da questo punto in poi l'area tende a diminuire fino a ridursi a zero quando non c'è più sovrapposizione, l'origine del g sarà allora in x=2.

Avremo perciò che:

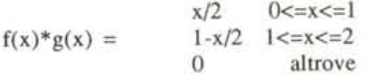

Il risultato è pertanto quello mostrato in figura 1g).

Se ora prendiamo una funzione g(a) che è costituita da una serie di impulsi e operiamo una convoluzione con la f(a) definita come in figura 2a) otterremo il risultato di figura 2c). Vale a dire che la f(x)\*g(x) è costituita dalla funzione f(x) replicata nelle x dove sono allocati gli impulsi di g(x).

Il passaggio alla convoluzione discreta è quindi semplice considerando che le due funzioni f e g sono una serie di impulsi equalmente spaziati. Supponendo inoltre che sia f che g siano descritte da un array di uno stesso numero di punti, per esempio a punti, si otterrà che la convoluzione discreta tra f e g è una funzione discreta di 2a-1 punti. In figura 3 potete vedere la differenza tra la convoluzione di due funzioni continue e delle stesse discretizzate. Come vedete il profilo della funzione risultato è il medesimo differendo soltanto per il fatto della discretizzazione.

In definitiva la convoluzione discreta, che è poi quella che ci interessa più da vicino, si realizza esattamente come quella continua, ma invece dell'integrale va calcolata per ciascun x discreto la seguente somma:

$$
f_e(x)*g_e(x)=\sum_{m=0}^{M-1} f_e(m)*g_e(x-m)
$$

cioè va fatta la somma dei prodotti dei punti dell'arrav che per quella x risultano sovrapposti.

L'estensione a due dimensioni è ancorché diretta; si tratta di eseguire gli stessi passi del caso monodimensionale ma non soltanto per le x quanto anche per le y, bisogna infatti posizionare la funzione g in tutti i punti del dominio di f. In figura 4 trovate l'esemplificazione grafica di quanto detto.

La convoluzione bidimensionale discreta differisce soltanto per il fatto che la funzione g va posizionata soltanto nei punti dove la f e la g sono entrambe definite e quindi eseguita per tutti i punti ove il prodotto è diverso da zero. In formule avremo la seguente doppia sommatoria:

$$
f_e(x,y)^*g_e(x,y) = \sum_{m=0}^{M-1}\sum_{n=0}^{N-1} f_e(m,n)^*g_e(x-m,y-n)
$$

Passando al pratico, consideriamo un'immagine a 256 livelli che, per come è stata definita, è una funzione bidimensionale discreta, infatti per ogni coppia x,v abbiamo un valore che è proprio il pixel.

Nella rappresentazione usuale che adoperiamo, si sceglie di associare al valore del pixel un colore, tuttavia nessuno vieta di «guardare» l'immagine più come una funzione bidimensionale in cui i valori dei pixel siano le «altezze» per ciascun x,V e per visualizzarla venga tracciato in prospettiva il suo profilo tridimensionale. In quest'ottica l'immagine si «comporta» come una funzione bidimensionale discreta e quindi non abbiamo problemi a fare la convoluzione con un'altra funzione discreta.

Che tipo di funzione scegliamo per la convoluzione?

Dipende chiaramente dal tipo di risultati che vogliamo ottenere; in genere la convoluzione è fatta con un filtro numerico, una particolare funzione discreta che risponde a determinate caratteristiche.

#### */I filtro numerico*

In generale si può definire l'operazio-

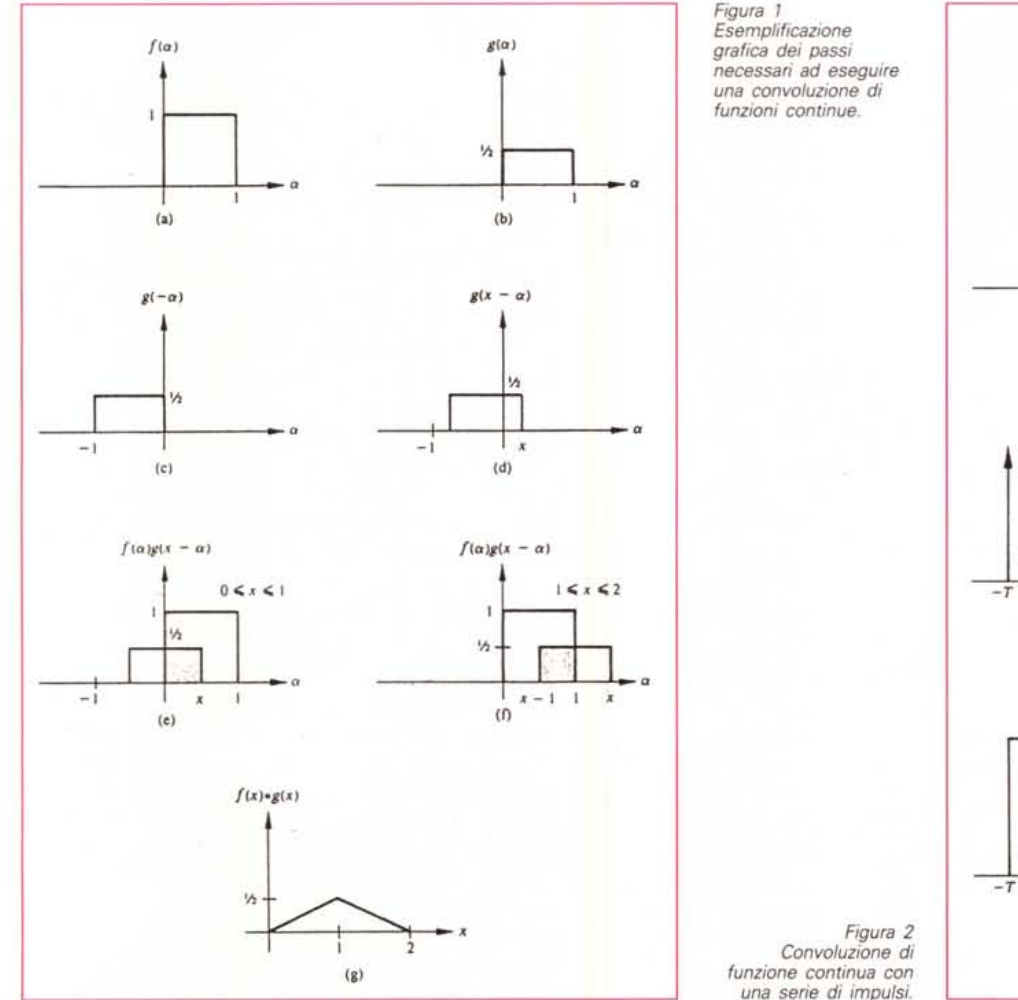

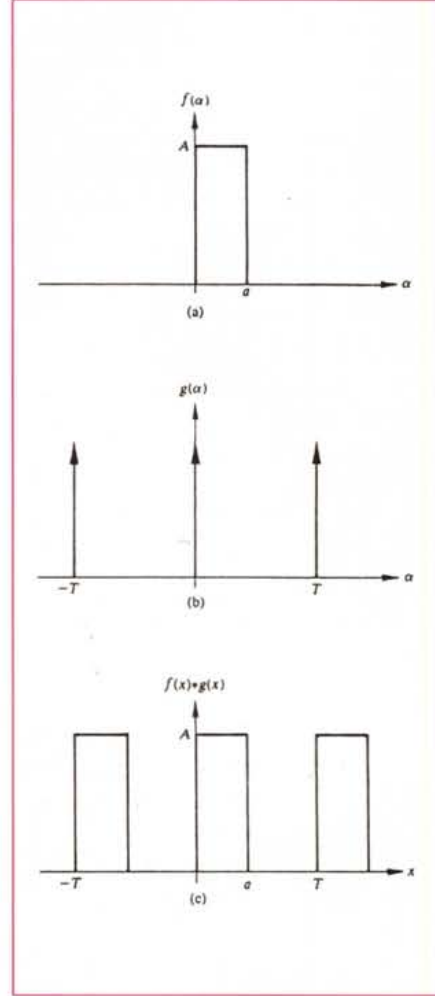

ne di filtraggio come un processo in cui ad ogni valore del pixel x,y nell'immagine si sostituisce un nuovo valore determinato da una funzione del valore dei pixel adiacenti a X,V.

Nella maggior parte dei casi pratici si sceglie l'intorno a distanza 1 del pixel, perciò il filtro è una maschera di 3x3 pixel come evidenziato in figura 5, i coefficienti della quale sono scelti per ottenere particolari effetti nell'immagine.

A ben guardare un filtro così definito è una funzione bidimensionale discreta, possiamo perciò calcolare la convoluzione discreta fra l'immagine ed il filtro, secondo le regole sopra puntualizzate.

Facciamo un esempio concreto, supponiamo di avere un'immagine nella quale i pixel abbiano tutti un'intensità costante tranne alcuni punti isolati che differiscono dal fondo.

Predisponendo un filtro come in figura 6 è possibile evidenziare questi punti in modo netto.

La procedura è la seguente: il centro della maschera, la casella con il coefficiente 8 è mosso ordinatamente su tutta l'immagine. Ad ogni posizione x,V si moltiplica ogni pixel contenuto nella maschera per il coefficiente corrispondente, in pratica si sovrappone la maschera centrandola in ogni punto dell'immagine ed i pixel vengono moltipli-

*Figura 4 Schema grafico dei passi da eseguire nel caso di convoluzione continua bidimensionale.*

T

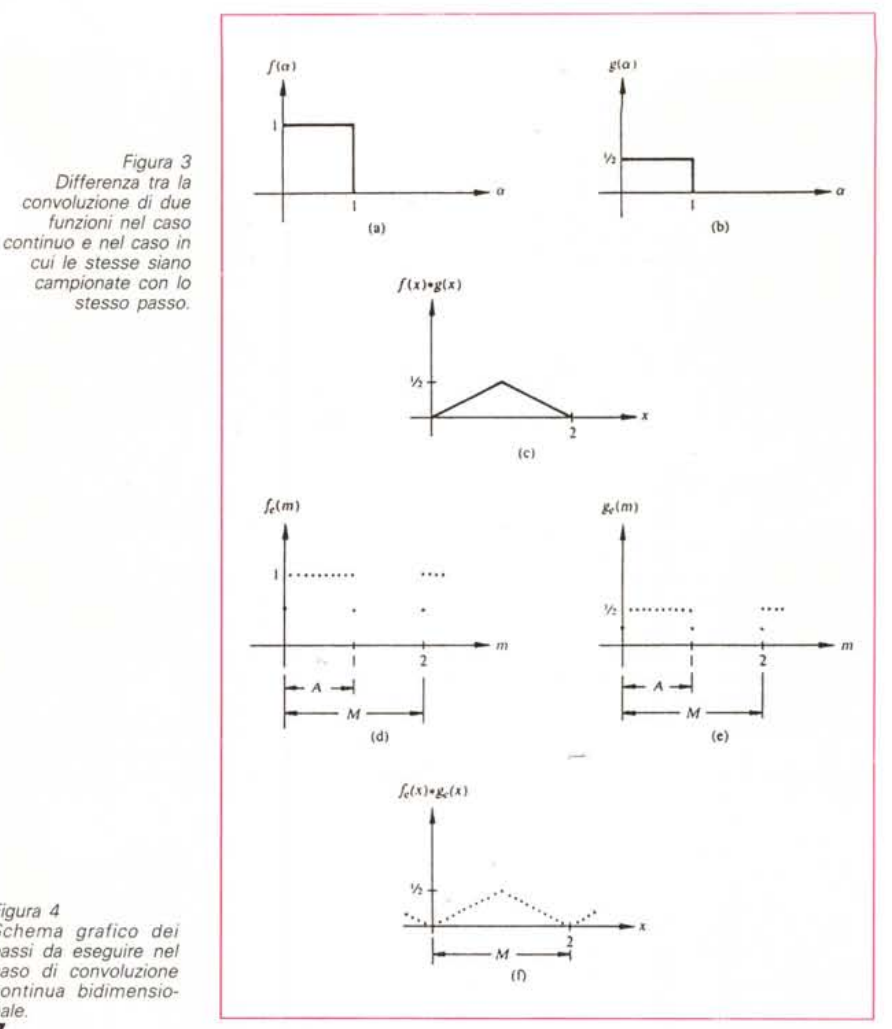

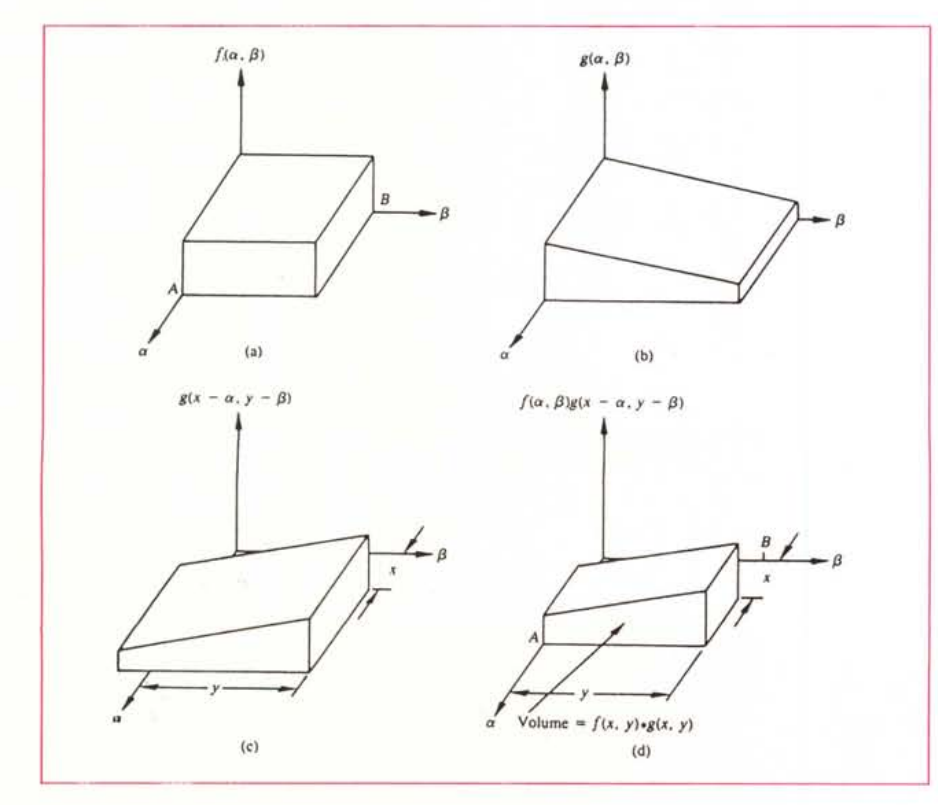

cati per il coefficiente della maschera che li «copre»; in questo caso particolare il pixel centrale è moltiplicato per 8 mentre tutti gli otto adiacenti vengono moltiplicati per  $-1$ . In seguito si sommano i risultati di queste nove moltiplicazioni.

Se tutti i nove pixel hanno lo stesso valore cioè appartengono tutti allo sfon-

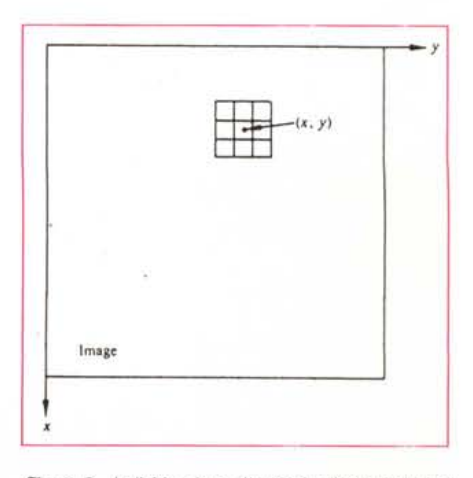

*Figura* 5 - *Individuazione dei pixel adiacenti al pixel nella locazione x. y.*

#### *Bibliografia*

*R.* C. *Gonza/ez,* P. *Wintz «Digital Image Processing», Addison-Wes/ey, 1987.*

do allora la somma sarà pari a zero. Se invece la maschera è centrata su un punto isolato allora il risultato sarà maggiore di zero; nel caso in cui il punto isolato non sia centrato ma cada nella maschera si avrà un risultato vicino allo zero che può essere portato a zero. Il risultato della somma è scritto nell'immagine risultato alla locazione x,y.

In generale la maschera è del tipo di figura 7 e la convoluzione esegue la seguente operazione:

 $w_6f(x,y+1)+w_7f(x+1,y-1)+w_8f(x+1,y)+w_8f(x+1,y+1)$ 

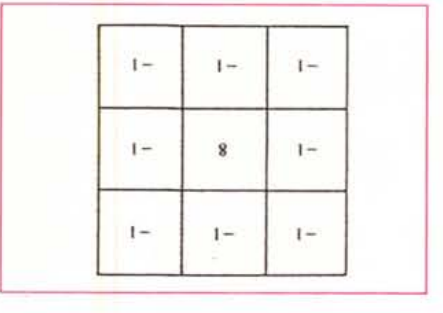

*Figura* 6 - *Filtro per evidenziare i punti isolati rispetto allo sfondo continuo.*

*Figura* 7 - *Schema generale di maschera centrata ~ sugli otto pixel adiacenti.*

 $I[f(x,y)] = w_1 f(x-1,y-1) + w_2 f(x-1,y) + w_3 f(x-1,y-1) + w_4 f(x,y-1) + w_5 f(x,y) +$ Cambiando i coefficienti cambia naturalmente la funzione calcolata, per esempio se i coefficienti w sono posti tutti pari a 1/9 allora il risultato sarà quel-

lo di mediare i livelli di grigio rispetto al

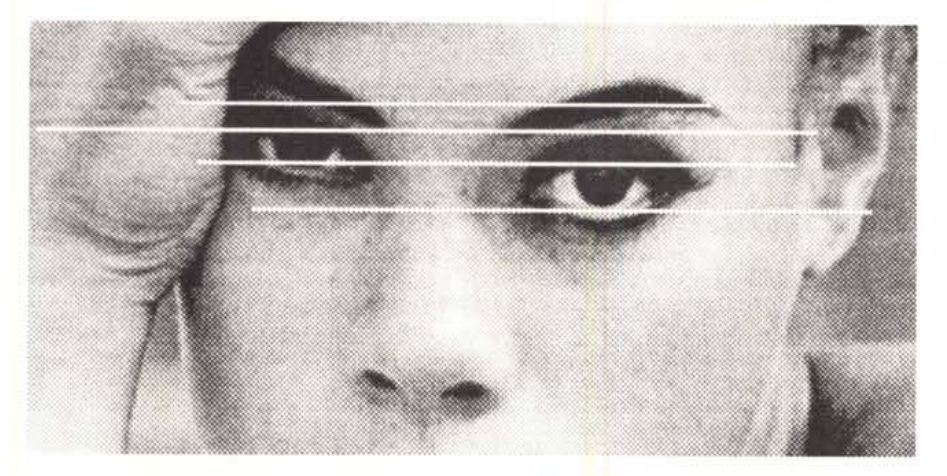

*Figura* 8 - *Qualcuno ha rovinato la nostra immagine della bella Nora/*

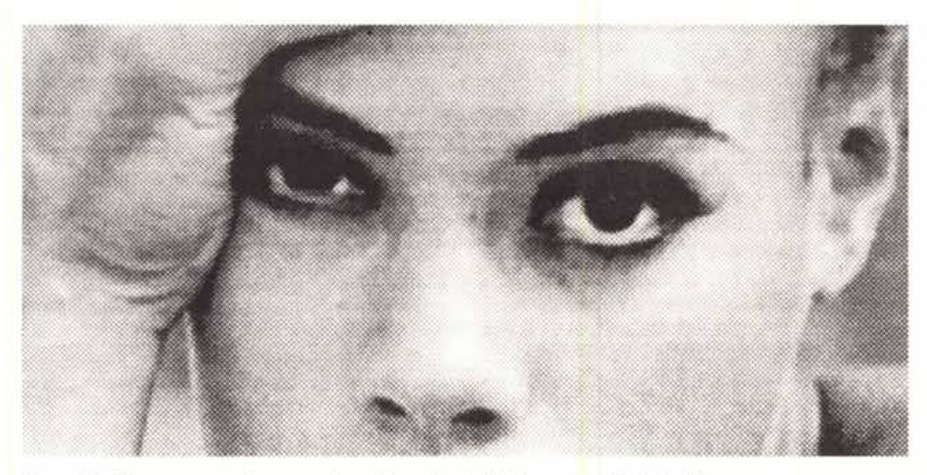

*Figura* 9 - *Con una semplice operazione di media ripristiniamo quasi l'onginale/*

W, *W~ w.,*  $(x-1, y-1)$   $(x-1, y)$   $(x-1, y+1)$ *w.* Ws *W6*  $(x, y - 1)$   $(x, y)$   $(x, y + 1)$ *W7* Wg *w.*  $(x + 1, y - 1)$   $(x + 1, y)$   $(x + 1, y + 1)$ 

valore del pixel e dei suoi otto adiacenti. Cambiando perciò il «profilo» del filtro si possono ottenere molti effetti diversi sull'immagine.

#### *Qualche esperimento*

Il programma Adobe Photoshop per Macintosh si rivela particolarmente utile per tentare qualche esperimento con i filtraggi, infatti sotto il menu «Immagini» è presente un sottomenu «Filtri» che esegue svariati filtraggi sull'immagine, in particolare si può scegliere la voce «Personale».

Una finestra vi permette di inserire i coefficienti della vostra maschera fino ad una dimensione *5x5.*

Confermando con OK verrà eseguita la convoluzione del filtro appena definito e l'immagine preventivamente caricata.

In figura 8 e figura 9 potete vedere il risultato di un filtraggio che esegue la media per tentare di ripristinare gli occhi belli di Nora «massacrati» da un disturbo!

Seguendo lo stesso schema sperimentate molti tipi di filtraggio e vi renderete conto dell'utilità della convoluzione nell'image processing.

### *Conclusioni*

Introdotta la convoluzione, possiamo dunque dedicarci ai filtraggi e alle tecniche di miglioramento delle immagini che sappiamo di sicuro interesse per i lettori anche per la vasta possibilità di applicazione,

Quelli fra coloro che ci seguono, più interessati all'approccio teorico, avranno comunque trovato sufficienti informazioni per implementare il proprio algoritmo di convoluzione. Chiunque volesse partecipare attivamente all'argomento è bene accetto con proposte, suggerimenti e perché no anche critiche.  $\frac{1}{2}$